# WebSphere Extended Deployment Compute Grid

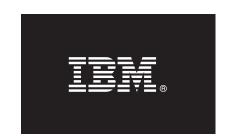

## Version 6.1

## **Quick Start Guide**

This document describes a typical installation of WebSphere Extended Deployment Compute Grid Version 6.1.

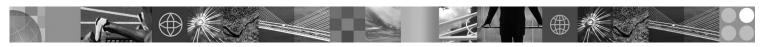

**National Language Version:** To obtain the Quick Start Guide in other languages, print the Portable Document Format (PDF) from the CD.

#### **Product Overview**

WebSphere Extended Deployment Compute Grid Version 6.1 represents on demand capabilities in an extended environment. Use this product to enhance operational efficiency by deploying dynamic operations, service high-volume transactional workloads with linear scalability and near 100% availability, or manage large scale, continuously available WebSphere Application Server environments.

Additionally, WebSphere Extended Deployment Compute Grid offers flexible support for mixed application types. A new batch-like job referred to as native execution is now supported, and with the addition of Session Initiation Protocol (SIP) support multi-media type applications involving integration of voice and video are now possible. The product's workload management technology can support a diverse mix of application types while ensuring service levels are met for priority requests.

## 1 Step 1: Access your software and documentation

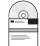

If you download your product from Passport Advantage, follow the instructions in the download document:

http://www.ibm.com/support/docview.wss?rs=3023&uid=swg27009217

For complete documentation, including installation instructions, see the WebSphere Extended Deployment Compute Grid Information Center at http://publib.boulder.ibm.com/infocenter/wxdinfo/v6r1/index.jsp.

# 2 Step 2: Evaluate your hardware and system configuration

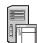

See the detailed system requirements document at

http://www.ibm.com/software/webservers/appserv/extend/requirements/.

#### 3 Step 3: Review the base architecture

The following diagram presents a simple product environment.

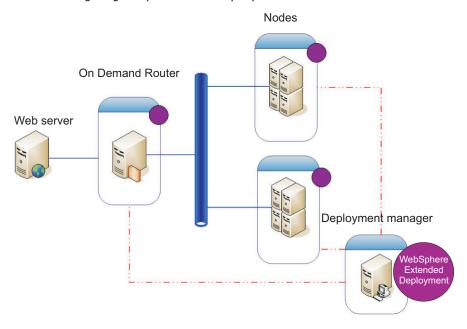

# 4 Step 4: Install the product

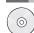

Install WebSphere Extended Deployment Compute Grid Version 6.1.

For additional assistance, see the following topics in the Information Center:

- Planning the installation
- Installing the product

#### **More Information**

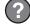

For additional technical resources, see the WebSphere Extended Deployment Compute Grid installation documentation and the readme file on the CD.